# Chapitre 6 : Convergence d'une suite réelle

# I Convergence

### I.1 Suites convergentes

**Définition 1** (Suite convergente). Soit  $(u_n)_{n\geq 0}$  une suite réelle et  $\ell \in \mathbb{R}$ .

On dit que la suite  $(u_n)_{n\geq 0}$  converge vers  $\ell$  si tout intervalle ouvert contenant  $\ell$  contient tous les termes de la suite à partir d'un certain rang.

**Proposition 2** (Unicité de la limite). Soit  $(u_n)_{n\geq 0}$  une suite réelle et  $\ell, \ell' \in \mathbb{R}$ .

Si  $(u_n)_{n\geqslant 0}$  converge vers  $\ell$  et  $(u_n)_{n\geqslant 0}$  converge vers  $\ell'$ , alors  $\ell = \ell'$ .

On appelle limite de la suite  $(u_n)_{n\geqslant 0}$  l'unique réel vers lequel la suite  $(u_n)_{n\geqslant 0}$  converge.

On note alors :

$$
\lim_{n \to +\infty} u_n = \ell
$$

ATTENTION. On n'écrit jamais  $\lim_{n\to+\infty}u_n$  avant de s'être assuré que la suite  $(u_n)_{n\geqslant0}$  converge bien.

### I.2 Premiers exemples

*Exemple.* La suite définie par  $u_n = \frac{1}{n}$  pour tout  $n \in \mathbb{N}^*$  converge vers 0. Tapez dans Scilab K=[1 :40]  $U=1$ ./K  $plot(K,U,'+)$ 

$$
\lim_{n\to+\infty}\frac{1}{n}=0
$$

*Exemple.* La suite définie par  $u_n = \frac{(-1)^n}{n}$  $\frac{1}{n}$ <sup>n</sup> pour tout  $n \in \mathbb{N}^*$  converge vers 0. Tapez dans Scilab K=[1 :40]  $U=(-1).^K$ ./K  $plot(K,U,'+)$ 

$$
\lim_{n \to +\infty} \frac{(-1)^n}{n} = 0
$$

EXERCICE 1. Tracer de même que précédemment l'allure des suites et la valeur des limites pour les suites suivantes :

 $\mathbf{r}$ 

$$
u_n = 2^{-n}
$$
  
\n
$$
v_n = \frac{1}{n} - 2^{-n}
$$
  
\n
$$
v_n = 2 + \frac{1}{n}
$$
  
\n
$$
a_n = \frac{1}{n} \times 2^{-n}
$$
  
\n
$$
d_n = \frac{1}{n} \div \frac{1}{n}
$$
  
\n
$$
d_n = \frac{1}{n} \div \frac{1}{n^2}
$$

### I.3 Opérations sur les limites

**Proposition 3.** Soient  $(u_n)_{n\geqslant 0}$  et  $(v_n)_{n\geqslant 0}$  des suites réelles et  $\ell,\ell' \in \mathbb{R}$ , telles que  $(u_n)_{n\geqslant 0}$  converge vers  $\ell$  et  $(v_n)_{n\geqslant 0}$  converge vers  $\ell'$ .

Alors  $(u_n + v_n)_{n \geq 0}$  converge vers  $\ell + \ell'$ ,  $(u_n - v_n)_{n \geq 0}$  converge vers  $\ell - \ell'$ ,  $(u_n \times v_n)_{n \geq 0}$  converge vers  $\ell \times \ell'$ ,  $\left(\frac{u_n}{v_n}\right)$ converge vers  $\frac{\ell}{\ell'}$  **SI**  $\ell' \neq 0$ .

ATTENTION. On ne peut pas conclure pour  $\left(\frac{u_n}{v_n}\right)$ dans le cas  $\ell = 0$  et  $\ell' = 0$ . C'est ce qu'on appelle une forme indéterminée.

### II Divergence

### II.1 Suites divergentes

### Définition 4.

Une suite qui n'est pas convergente est dite divergente.

Lorsque l'on demande la **nature d'une suite**, on veut savoir si celle ci est convergente ou divergente.

remarque. Par la suite, nous allons séparer deux cas :

- ∗ la suite admet une limite infinie (+∞ ou −∞),
- ∗ la suite n'admet pas de limite.

Ce sont les deux seules possibilités d'une suite pour diverger.

**Définition 5** (Suite divergente, limite ∞). Soit  $(u_n)_{n\geq 0}$  une suite réelle.

∗ On dit que la suite  $(u_n)_{n\geq 0}$  diverge vers  $+\infty$  si pour tout réel  $A > 0$ , tous les termes de la suite sont supérieurs à A à partir d'un certain rang.

On note :

 $\lim_{n\to+\infty}u_n=+\infty$ 

∗ De façon analogue, on dit que la suite  $(u_n)_{n\geq 0}$  diverge vers  $-\infty$  si pour tout réel  $A > 0$ , tous les termes de la suite sont inférieurs à −A à partir d'un certain rang.

On note :

$$
\lim_{n \to +\infty} u_n = -\infty
$$

remarque.  $\lim_{n \to +\infty} u_n = +\infty$  s'écrit :

$$
\forall A > 0, \exists N \geq 0, \forall n \geq N, u_n \geq A
$$

 $\lim_{n \to +\infty} u_n = -\infty$  s'écrit :

```
\forall A > 0, \exists N \geqslant 0, \forall n \geqslant N, u_n \leqslant -A
```
**Proposition 6** (Unicité de la limite). Si une suite  $(u_n)_{n\geq 0}$  admet une limite (finie ou infinie), alors cette limite est unique.

### II.2 Premiers exemples

Exemple. La suite définie par  $u_n = n^2$  pour tout  $n \in \mathbb{N}^*$  diverge vers  $+\infty$ . Tapez dans Scilab : K=[1 :20]  $U=K.$  ^2  $plot(K,U,'+)$ 

 $\lim_{n \to +\infty} n^2 = +\infty$ 

Exemple. La suite définie par  $v_n = 2 - n$  pour tout  $n \in \mathbb{N}^*$  diverge vers  $-\infty$ . Tapez dans Scilab :  $K=[1:20]$  $U=2*ones(K)-K$  $plot(K,U,'+)$ 

```
\lim_{n\to+\infty} 2-n=-\infty
```
Exemple. La suite définie par  $w_n = (-1)^n$  pour tout  $n \in \mathbb{N}^*$  diverge et n'a pas de limite. Tapez dans Scilab : K=[1 :20]  $U=(-1).^K$  $plot(K,U,'+)$ 

 $((-1)^n)_{n \in \mathbb{N}}$  n'admet pas de limite

Exemple. La suite définie par  $x_n = (-1)^n n$  pour tout  $n \in \mathbb{N}^*$  diverge et n'a pas de limite. Tapez dans Scilab : K=[1 :20]  $U=((-1).^K).*K$  $plot(K,U,'+)$ 

 $((-1)^nn)_{n\in\mathbb{N}}$  n'admet pas de limite

### II.3 Exemples classiques

Ces exemples sont particulièrement importants car ils sont serviront de base à l'étude asymptotiques que vous verrez l'an prochain, ils sont donc à connaître par cœur.

**Proposition 7.** Pour tout réel  $\alpha > 0$ ,

$$
\lim_{n \to +\infty} n^{\alpha} = +\infty \quad \text{et} \quad \lim_{n \to +\infty} \frac{1}{n^{\alpha}} = 0.
$$

Exemple.  $\lim_{n \to +\infty} \sqrt{n} = +\infty$ ;  $\lim_{n \to +\infty} \frac{1}{\sqrt{n}} = 0$ ;  $\lim_{n \to +\infty} n^{-3} = 0$ 

<span id="page-2-0"></span>**Proposition 8** (Suites géométriques particulière). On considère la suite  $(u_n)_{n\geqslant0}$  définie par  $u_n = q^n$ , pour tout  $n \in \mathbb{N}$ .

- ∗ Si  $q \leq -1$ , la suite  $(u_n)_{n\geq 0}$  n'a pas de limite.
- ∗ Si −1 < q < 1, la suite (un)n><sup>0</sup> converge vers 0.
- ∗ Si q = 1, la suite (un)n><sup>0</sup> est constante et converge vers 1.
- ∗ Si q > 1, la suite (un)n><sup>0</sup> diverge vers +∞.

 $\lim_{n \to +\infty} (2.1)^n = +\infty$ ;  $\lim_{n \to +\infty} 1 = 1$ ;  $\lim_{n \to +\infty} \frac{1}{2^n} = 0$ ;  $\lim_{n \to +\infty} (-\frac{1}{3})^n = 0$ 

### Proposition 9.

$$
\lim_{n \to +\infty} \ln(n) = +\infty; \quad \lim_{n \to +\infty} e^n = +\infty \quad \text{et} \quad \lim_{n \to +\infty} e^{-n} = 0
$$

remarque. Les suites définies par  $u_n = e^n$  et  $v_n = e^{-n}$ , pour tout  $n \in \mathbb{N}$ , sont en fait des suites géométriques! Comme  $e > 1$ , on a bien  $\lim_{n \to +\infty} u_n = +\infty$ , et comme  $-1 < \frac{1}{e} < 1$ , on a bien  $\lim_{n \to +\infty} v_n = 0$ . Tapez dans Scilab :

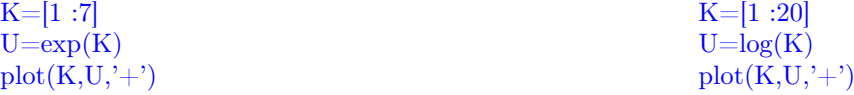

# III Opération sur les limites, généralisation au cas  $\infty$

### <span id="page-3-0"></span>III.1 Multiplication par un réel

Considérons une suite  $(u_n)_{n\geq 0}$  et un réel  $\lambda \neq 0$ , on donne dans le tableau suivant la limite de la suite  $(\lambda u_n)_{n\geq 0}$ en fonction de limite de la suite  $(u_n)_{n\geq 0}$  et du signe de  $\lambda$ .

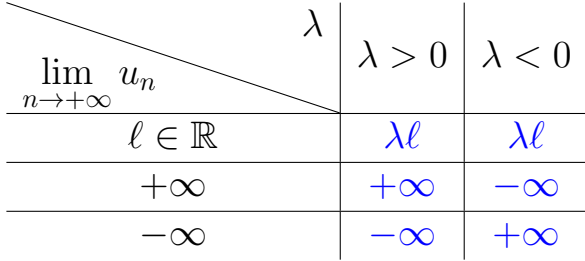

Exemple.  $\lim_{n \to +\infty} 0.000001 \times n^{0.000001} = +\infty$ ;  $\lim_{n \to +\infty} -4\ln(n) = -\infty$ 

La limite de la suite géométrique  $(u_n)_{n\geq 0}$  de raison  $-\frac{1}{3}$  et de premier terme  $-2$  est 0

**EXERCICE 2.** Reprendre la proposition [8](#page-2-0) mais pour une suite géométrique de premier termier  $u_0$  quelconque. Séparer les cas  $u_0 > 0$ ,  $u_0 < 0$  et  $u_0 = 0$ .

### <span id="page-3-1"></span>III.2 Somme

Considérons deux suites  $(u_n)_{n\geqslant 0}$  et  $(v_n)_{n\geqslant 0}$ , on donne dans le tableau suivant la limite de la suite  $(u_n + v_n)_{n\geqslant 0}$ en fonction de limite des suites  $(u_n)_{n\geqslant 0}$  et  $(v_n)_{n\geqslant 0}$ .

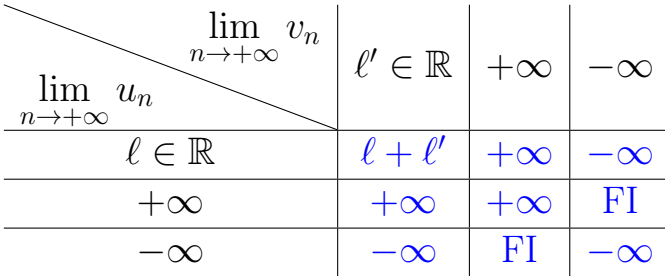

Exemple.  $\lim_{n \to +\infty} 3 + \frac{1}{n} = 3$ ;  $\lim_{n \to +\infty} n^2 + n = +\infty$ ;  $\lim_{n \to +\infty} -\ln n + (-e^n) = -\infty$  $\lim_{n \to +\infty} n^3 + (-n^3) = 0$ ;  $\lim_{n \to +\infty} n^2 + (-2n) = +\infty$ ;  $\lim_{n \to +\infty} 2n + (-n^2) = -\infty$ 

**EXERCICE 3.** Déterminer les limites éventuelles des suites définies pour tout  $n \in \mathbb{N}^*$  par :  $u_n = 3n^2 + n + 2$ ;  $v_n = e^n + \frac{1}{3^n}$ ;  $w_n = n + \ln n + e^{3n}$ 

### III.3 Soustraction

Pour déterminer la limite éventuelle de la suite  $(u_n-v_n)_{n\geq 0}$ , on détermine la limite de la suite  $(-v_n)_{n\geq 0}$  comme la multiplication de la suite  $(v_n)_{n\geq 0}$  par le réel −1 (voir [III.1\)](#page-3-0). Puis on étudie la limite de la suite  $(u_n)_{n\geq 0}$  et  $(-v_n)_{n\geqslant 0}$  (voir [III.2\)](#page-3-1).

Exemple.  $\lim_{n \to +\infty} \frac{1}{n} - 2n^2 = -\infty$ ;  $\lim_{n \to +\infty} \frac{1}{n^2} - \frac{1}{n} = 0$ .

EXERCICE 4. Écrire la tableau des limites dans le cas des soustractions.

### III.4 Produit

Considérons deux suites  $(u_n)_{n\geqslant 0}$  et  $(v_n)_{n\geqslant 0}$ , on donne dans le tableau suivant la limite de la suite  $(u_n \times v_n)_{n\geqslant 0}$ en fonction de limite des suites  $(u_n)_{n\geqslant 0}$  et  $(v_n)_{n\geqslant 0}$ .

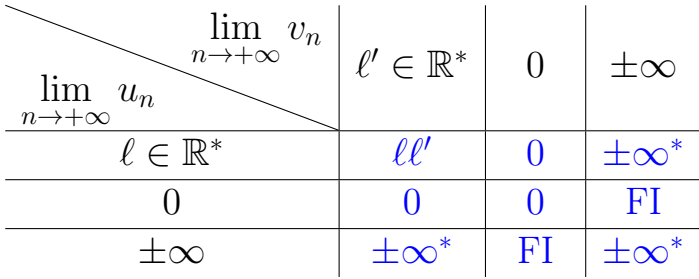

±∞<sup>∗</sup> signifie que l'on détermine le signe en appliquant la règle des signes.

Exemple.  $\lim_{n \to +\infty} (3 + \frac{1}{n})(1 - e^n) = -\infty$ ;  $\lim_{n \to +\infty} (3 + \frac{1}{n})e^{-n} = 0$ ;  $\lim_{n \to +\infty} n \times (-n^2) = -\infty$ .  $\lim_{n \to +\infty} n \times \frac{1}{n} = 1$ ;  $\lim_{n \to +\infty} n \times \frac{1}{n^2} = 0$ ;  $\lim_{n \to +\infty} n^2 \times \frac{1}{n} = +\infty$ 

**EXERCICE 5.** Déterminer la limite éventuelle des suites définies, pour tout  $n \in \mathbb{N}^*$ , par  $u_n = (-2n+1)e^{n}(3 + \ln n); v_n = (3 + \frac{1}{n})(n^3 + 2)\ln n; w_n = (2 + e^{-n}) \times \frac{1}{n^2} \times (5 - \frac{1}{\sqrt{n}})$ 

### III.5 Quotient

Considérons deux suites  $(u_n)_{n\geqslant 0}$  et  $(v_n)_{n\geqslant 0}$ , on donne dans le tableau suivant la limite de la suite  $\left(\frac{u_n}{v_n}\right)$  $n \geqslant 0$  en fonction de limite des suites  $(u_n)_{n\geqslant 0}$  et  $(v_n)_{n\geqslant 0}$ .

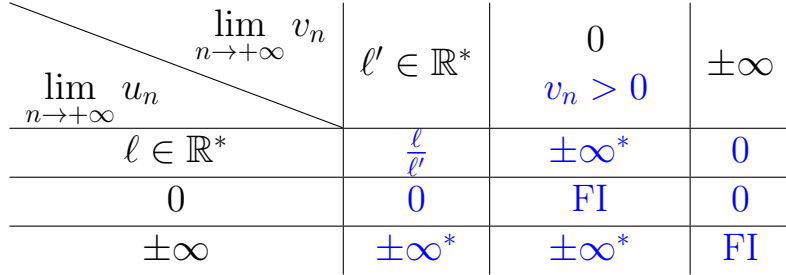

Exemple.  $\lim_{n \to +\infty} \frac{3 + \frac{1}{n}}{1 - e^n} = 0$ ;  $\lim_{n \to +\infty} \frac{e^{-n}}{n^2 + 2} = 0$ ;  $\lim_{n \to +\infty} \frac{3^{-n}}{2 - \frac{1}{n}}$  $\frac{3^{-n}}{2-\frac{1}{n^4}}=0.$  $\lim_{n \to +\infty} \frac{n}{n} = 1$ ;  $\lim_{n \to +\infty} \frac{n}{n^2} = 0$ ;  $\lim_{n \to +\infty} \frac{n^2}{n} = +\infty$ 

# IV Formes indéterminées

# IV.1 Résumé des cas précédents

Définition 10. Lorsque l'on cherche à trouver une limite, il arrive que l'on tombe sur des cas où la réponse n'est pas systématique et se doit d'être étudié au cas par cas.

Il s'agit de ce que l'on appelle une forme indéterminée.

Il existe 4 formes indéterminées différentes :

 $\infty - \infty$ ; 0 ×  $\infty$ ;  $\frac{0}{0}$  et  $\frac{\infty}{\infty}$ 

Dans la suite de cette partie, nous allons voir une façon de lever ces indéterminations dans certains cas particuliers, vous en verrez d'autres l'an prochain.

### IV.2 Croissances comparées

**Proposition 11** (Croissance comparée, cas de l'exponentielle). Soit des réels  $q > 1$ ,  $\alpha > 0$  et  $\beta > 0$ . La suite  $(q^n)_{n\geqslant 0}$  l'emporte sur les suites  $(n^{\alpha})_{n\geqslant 0}$  et  $((\ln n)^{\beta})_{n\geqslant 0}$ .

$$
\lim_{n \to +\infty} \frac{q^n}{n^{\alpha}} = +\infty \qquad \lim_{n \to +\infty} \frac{q^n}{(\ln(n))^{\beta}} = +\infty
$$
  

$$
\lim_{n \to +\infty} \frac{n^{\alpha}}{q^n} = 0 \qquad \lim_{n \to +\infty} \frac{(\ln(n))^{\beta}}{q^n} = 0
$$

**Proposition 12** (Croissance comparée, cas de la puissance). Soit des réels  $\alpha > 0$  et  $\beta > 0$ . La suite  $(n^{\alpha})_{n\geqslant 0}$  l'emporte sur la suite  $((\ln n)^{\beta})_{n\geqslant 0}$ .

$$
\lim_{n \to +\infty} \frac{n^{\alpha}}{(\ln(n))^{\beta}} = +\infty \qquad \lim_{n \to +\infty} \frac{(\ln(n))^{\beta}}{n^{\alpha}} = 0
$$

Exemple.  $\lim_{n \to +\infty} \frac{\ln n}{n^2} = 0$ ;  $\lim_{n \to +\infty} \frac{n^{34}}{1 \cdot 1^n} = 0$ ;  $\lim_{n \to +\infty} n \times e^{-n} = +\infty$ 

Méthode. Souvent, factoriser par le terme prépondérant permet de lever l'indétermination.

Exemple. Définissons la suite  $(u_n)_{n\geqslant 0}$  par  $u_n = -4n^2 + e^n + \ln n$  pour tout  $n \in \mathbb{N}^*$ . Alors,  $\forall n \in \mathbb{N}^*, u_n = e^n \left( \frac{-4n^2}{e^n} + 1 + \frac{\ln(n)}{e^n} \right)$ Donc  $\lim_{n \to +\infty} u_n = +\infty$ .

**EXERCICE 6.** Déterminer la limite éventuelles des suites définies par, pour tout  $n \in \mathbb{N}^*$ :

$$
u_n = -4n^2 + n + 2
$$
  
\n
$$
v_n = 3^n - 2^n
$$
  
\n
$$
u_n = \frac{3^n}{2^n}
$$
  
\n
$$
u_n = \frac{n^2 - n + 2}{n^3}
$$
  
\n
$$
v_n = 3^n - 2^n
$$
  
\n
$$
c_n = \frac{3^n - \ln n}{n^4 - n^2}
$$

Méthode. Une autre technique à connaître est celle de la quantité conjuguée, elle est utile lorsque l'on souhaite faire disparaître une racine carrée.

Exemple. On définit la suite  $(u_n)_{n\geqslant 0}$  par, pour tout  $n \in \mathbb{N}^*$ ,  $u_n =$  $\sqrt{4n^2+1}-2n$ . En utilisant l'identité remarquable  $(a - b)(a + b) = a^2 - b^2$ ,

on peut alors écrire pour tout  $n \in \mathbb{N}^*$ ,  $u_n = \frac{(\sqrt{4n^2+1}-2n)(\sqrt{4n^2+1}+2n)}{\sqrt{4n^2+1}+2n} = \frac{4n^2+1-(2n)^2}{\sqrt{4n^2+1}+2n} = \frac{1}{\sqrt{4n^2+1}+2n}$ Donc  $\lim_{n\to+\infty}u_n=+\infty$ 

**EXERCICE 7.** Déterminer la limite éventuelles des suites définies par, pour tout  $n \in \mathbb{N}^*$ :  $u_n =$  $\sqrt{9n^2 + 2n} - 3n$   $v_n =$  $\sqrt{4n^2 + 1} - n$   $w_n =$  $\sqrt{16n^2 + 8n + 3} - 4n - 1$ 

# V Relations d'ordre

### V.1 Théorèmes d'encadrement

Proposition 13 (Passage à la limite dans les inégalités). Soient  $(u_n)_{n\geqslant 0}$  et  $(v_n)_{n\geqslant 0}$  deux suites réelles CONVERGENTES telles que :

$$
\forall n \in \mathbb{N}, u_n \leq v_n \text{ (ou bien } u_n < v_n)
$$

Alors :

### $\ell \leqslant \ell'$

ATTENTION. Les inégalités strictes deviennent larges

Exemple. Pour  $u_n = -\frac{1}{n}$  et  $v_n = \frac{1}{n}$ , pour tout  $n \in \mathbb{N}^*$ , on a :

 $\forall n \in \mathbb{N}^*, u_n < v_n$  et  $\lim_{n \to +\infty} u_n = 0 = \lim_{n \to +\infty} v_n$ 

**Proposition 14** (Comparaison avec une suite divergeant vers  $\pm \infty$ ).

Soient  $(u_n)_{n\geq 0}$  et  $(v_n)_{n\geq 0}$  deux suites réelles telles que, pour tout  $n \in \mathbb{N}$ ,  $u_n \leq v_n$ . Alors :

- ∗ Si  $(u_n)_{n\geqslant 0}$  diverge vers  $+\infty$ , alors  $(v_n)_{n\geqslant 0}$  diverge vers  $+\infty$  également.
- ∗ Si  $(v_n)_{n\geqslant 0}$  diverge vers  $-\infty$ , alors  $(u_n)_{n\geqslant 0}$  diverge vers  $-\infty$  également.

**EXERCICE 8.** Posons la suite  $(u_n)_{n\geqslant 0}$  définie par, pour tout  $n \in \mathbb{N}^*$ ,  $u_n = n!$ . Minorer la suite  $(u_n)_{n\geq 0}$  par une suite divergeant vers  $+\infty$ . Conclure sur la nature de la suite  $(u_n)_{n\geqslant0}$ .

Théorème 15 (Théorème d'encadrement ou théorème des gendarmes).

Soient  $(u_n)_{n\geqslant 0}$ ,  $(v_n)_{n\geqslant 0}$  et  $(w_n)_{n\geqslant 0}$  trois suites réelles telles que :

- ∗ ∀n ∈ N, u<sup>n</sup> 6 v<sup>n</sup> 6 wn,
- $*(u_n)_{n\geq 0}$  et  $(w_n)_{n\geq 0}$  convergent vers une même limite  $\ell \in \mathbb{R}$ . Alors  $(v_n)_{n\geqslant 0}$  converge également, et sa limite est  $\ell$

*Exemple.* Montrer que  $\lim_{n \to +\infty} \frac{(-0.3)^n}{\ln n} = 0$  $\forall n \geqslant 2,$ 

$$
-\frac{1}{\ln(n)} \leqslant \frac{(-0.3)^n}{\ln(n)} \leqslant \frac{1}{\ln(n)}
$$

Or  $\lim_{n\to+\infty} \ln(n) = +\infty$ , par opération sur les limites,  $\lim_{n\to+\infty} \frac{1}{\ln(n)} = 0$  et  $\lim_{n\to+\infty} \frac{-1}{\ln(n)} = 0$ . Par le théorème d'encadrement,  $\lim_{n \to +\infty} \frac{(-0.3)^n}{\ln(n)} = 0.$ 

**EXERCICE 9.** On considère la suite  $(u_n)_{n\geqslant0}$  définie par :  $\forall n \in \mathbb{N}$ ,  $u_n = \frac{n^2 + (-1)^n}{n^2 + 1}$ .

- 1. Montrer que :  $\forall n \in \mathbb{N}, \frac{n^2-1}{n^2+1} \leq u_n \leq 1$ .
- 2. Déterminer  $\lim_{n \to +\infty} \frac{n^2-1}{n^2+1}$ .
- 3. En déduire  $\lim_{n \to +\infty} u_n$ .

### V.2 Théorème de la limite monotone

**Définition 16** (Rappel : monotonie). Soit  $(u_n)_{n\geqslant0}$  une suite réelle

- ∗ Si, pour tout  $n \in \mathbb{N}$ ,  $u_{n+1} \geq u_n$ , on dit que la suite  $(u_n)_{n\geq 0}$  est **croissante**.
- ∗ Si, pour tout  $n \in \mathbb{N}$ ,  $u_{n+1} \leq u_n$ , on dit que la suite  $(u_n)_{n\geq 0}$  est **décroissante**.
- ∗ Si, pour tout  $n \in \mathbb{N}$ ,  $u_{n+1} = u_n$ , on dit que la suite  $(u_n)_{n \geq 0}$  est **constante**.

### EXERCICE 10.

- 1. Soit la suite  $(u_n)_{n\geq 1}$  définie par, pour tout  $n \in \mathbb{N}^*, u_n = \frac{2^n}{n!}$  $\frac{2^n}{n!}$ . Montrer que la suite  $(u_n)_{n\geqslant 1}$  est décroissante.
- 2. Soit la suite  $(v_n)_{n\geqslant 0}$  définie par :

$$
v_0 = \frac{1}{2}
$$
 et  $\forall n \in \mathbb{N}, v_{n+1} = v_n(1 - v_n)$ 

Montrer que la suite  $(v_n)_{n\geq 0}$  est décroissante.

- 3. Soit la suite  $(w_n)_{n\geqslant0}$  définie par, pour tout  $n \in \mathbb{N}$ ,  $w_n = \sum_{n=1}^{\infty}$  $k=1$  $\frac{1}{k}$ . Montrer que la suite  $(w_n)_{n\geqslant 0}$  est croissante.
- <span id="page-7-0"></span>4. Écrire un programme Scilab qui demande à l'utilisateur de rentrer une valeur pour n et qui calcule alors  $u_n$ . Même consigne pour  $v_n$  et  $w_n$ .

Théorème 17 (Limite monotone).

- ∗ Toute suite croissante et majorée converge.
- ∗ Toute suite croissante et non majorée tend vers +∞.
- ∗ Toute suite décroissante et minorée converge.
- ∗ Toute suite décroissante et non minorée tend vers −∞.

**EXERCICE 11.** Considérons la suite  $(u_n)_{n\geq 1}$  définie dans l'exercice [10.](#page-7-0) Trouver un réel minorant la suite  $(u_n)_{n\geq 1}$  et en déduire sa nature.

**EXERCICE 12.** Considérons la suite  $(v_n)_{n\geqslant0}$  définie dans l'exercice [10.](#page-7-0)

- 1. Montrer par récurrence que :  $\forall n \in \mathbb{N}, 0 \leq v_n \leq 1$ .
- 2. En déduire la nature de  $(v_n)_{n\geqslant 0}$ .
- 3. En déduire un encadrement de  $\lim_{n\to+\infty}v_n$ .

### V.3 Suites adjacentes

**Définition 18** (Suites adjacentes). Soient deux suites réelles  $(u_n)_{n\geqslant0}$  et  $(v_n)_{n\geqslant0}$ .

On dit qu'elles sont adjacentes si :

∗ l'une des suites est croissante et l'autre est décroissante et

\*  $\lim_{n \to +\infty} (u_n - v_n) = 0.$ 

### EXERCICE 13.

Soient deux suites  $(u_n)_{n\geqslant 1}$  et  $(v_n)_{n\geqslant 1}$  définies par, pour tout  $n \in \mathbb{N}^*$ ,  $u_n = 1 + \frac{1}{n}$  et  $v_n = 1 - \frac{1}{n}$ . Montrer que  $(u_n)_{n\geqslant 1}$  et  $(v_n)_{n\geqslant 1}$  sont adjacentes.

### Théorème 19 (Convergence des suites adjacentes).

 $Si(u_n)_{n\geqslant 0}$  et  $(v_n)_{n\geqslant 0}$  sont deux suites adjacentes, alors elles convergent vers une même limite finie  $\ell \in \mathbb{R}$ .

### EXERCICE 14.

Soient deux suites  $(u_n)_{n\geqslant 2}$  et  $(v_n)_{n\geqslant 2}$  définies par, pour tout  $n \leqslant 2$ ,  $u_n = \sum_{n=1}^{\infty}$  $k=1$  $\frac{1}{k^2}$  et  $v_n = u_n + \frac{1}{n}$ .

- 1. Montrer que  $(u_n)_{n\geqslant 2}$  et  $(v_n)_{n\geqslant 2}$  sont adjacentes.
- 2. Que peut on en déduire ?

# Bilan

À la fin du chapitre, vérifiez que vous avez atteint les objectifs suivants :

- ∗ Avoir compris la définition d'une suite convergente et divergente.
- ∗ Savoir effectuer des opérations sur les limites et les utiliser pour calculer la limite d'une suite.
- ∗ Savoir reconnaître une forme indéterminée.
- ∗ Connaître les limites classiques et les croissances comparées et pouvoir les utiliser pour trouver la limite d'une suite.
- ∗ Savoir passer à la limite dans une inégalité en cas de convergence.
- ∗ Utiliser le théorème d'encadrement pour trouver la limite d'une suite.
- ∗ Connaître la définition d'une suite monotone et pouvoir utiliser le théorème de la limite monotone pour montrer l'existence d'une limite.
- ∗ Connaître la définition des suites adjacentes et savoir l'utiliser pour montrer la convergence d'une suite.